**Программирование на языке Паскаль**

# **Массивы**

*К.Ю. Поляков, Е.А. Ерёмин, 2018 http://kpolyakov.spb.ru*

**1**

### **Что такое массив?**

? Как ввести 10000 переменных?

**Массив** – это группа переменных одного типа, расположенных в памяти рядом (в соседних ячейках) и имеющих общее имя. Каждая ячейка в массиве имеет уникальный номер.

### **Надо**:

- выделять память
- записывать данные в нужную ячейку
- читать данные из ячейки

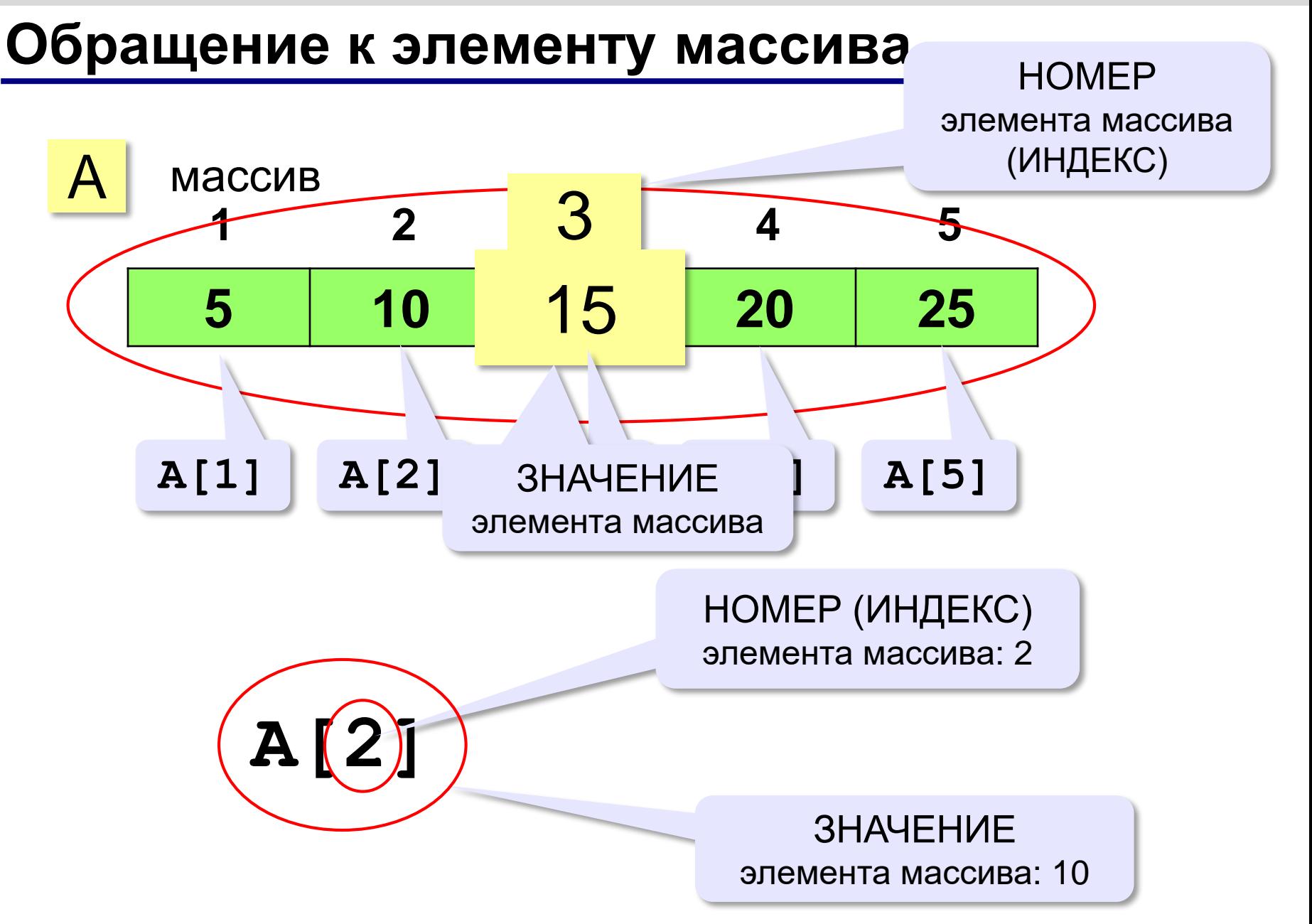

## **Массив (одномерный)**

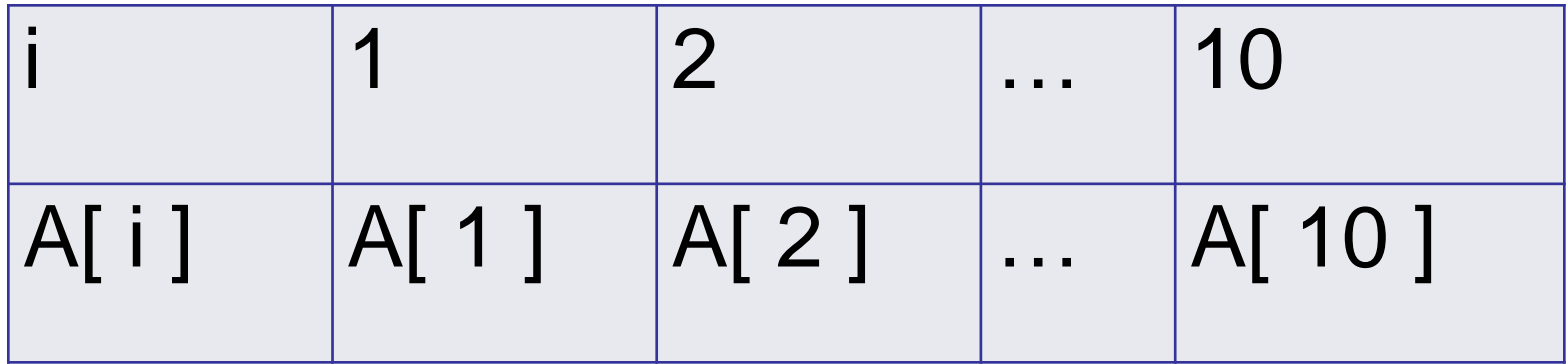

# i – индекс (номер) элемента массива

# A[ i ] – значение элемента массива

*К.Ю. Поляков, Е.А. Ерёмин, 2018 http://kpolyakov.spb.ru*

### **Выделение памяти (объявление)**

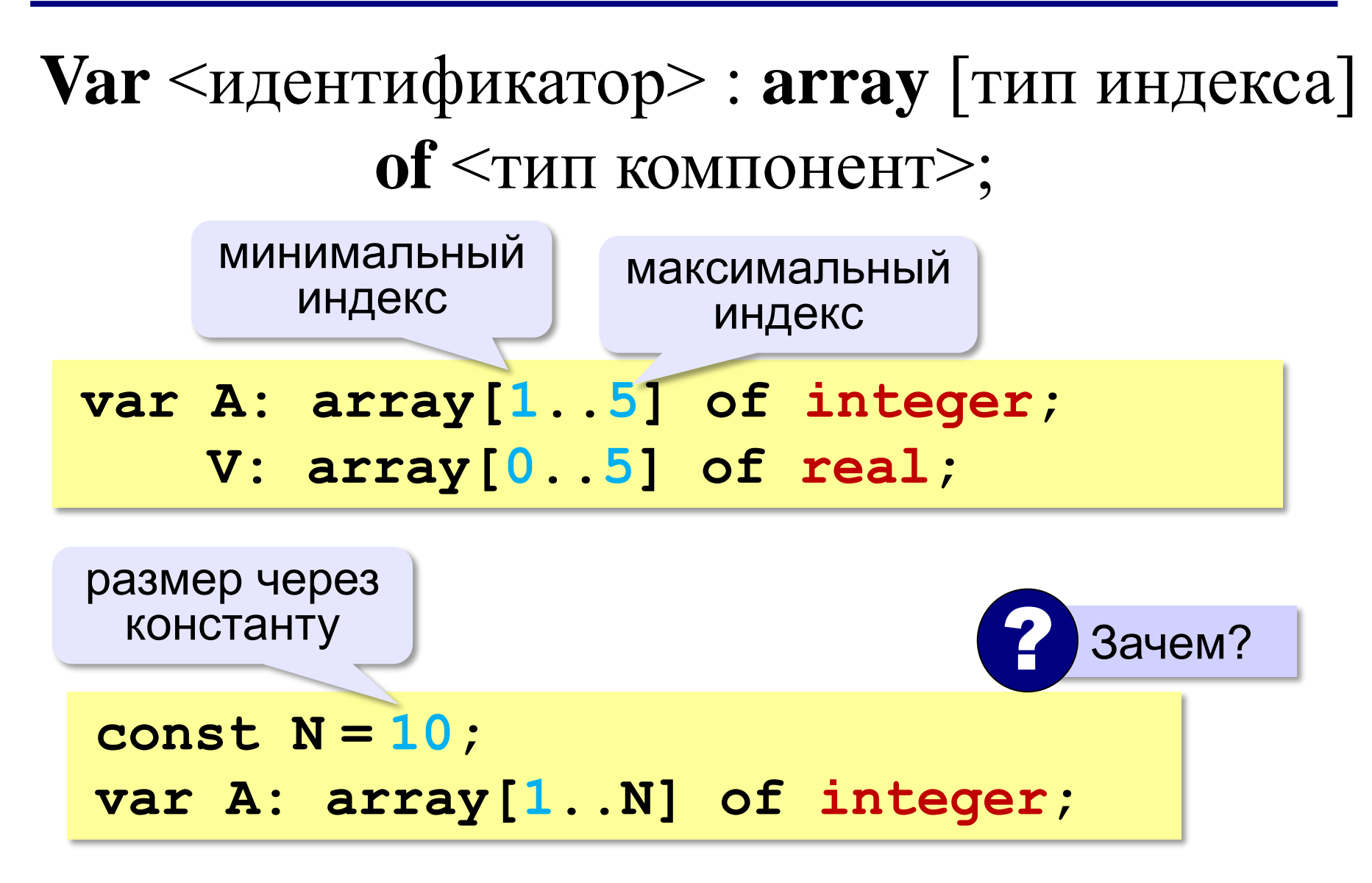

#### **Ввод с клавиатуры и вывод на экран**

#### **Объявление:**

**const N = 5; var A: array[1..N] of integer; i: integer;**

#### **Ввод с клавиатуры:**

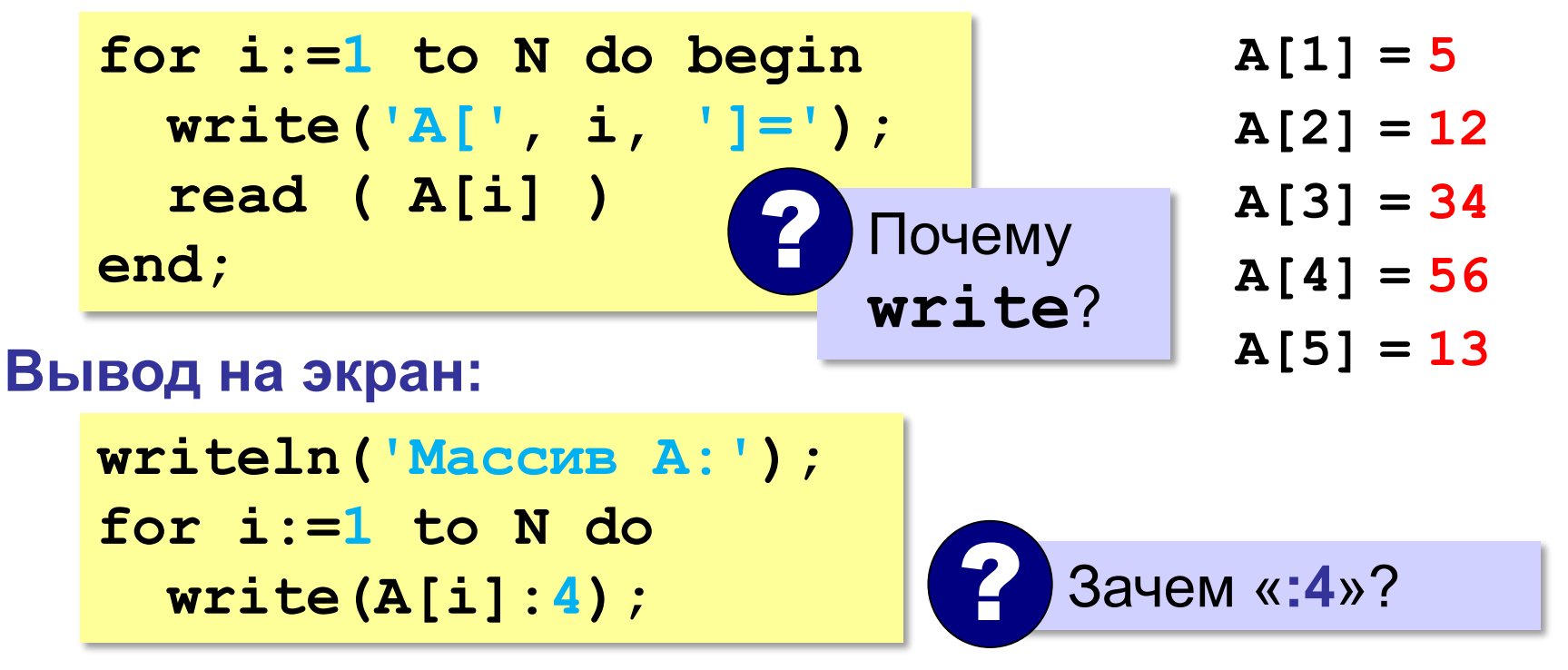

#### **Ввод с клавиатуры и вывод на экран**

```
const N = 5;
var A: array[l..N] of integer;
    i: integer:
begin
for i:=1 to N do
  begin
  write('A[', i, ']=');
  read (A[i])end:
|writeln('Массив А:');
for i:=1 to N do write(A[i]:4);
lend .
```
#### **Задачи**

1. Сформировать и вывести на экран массив из 5 чисел в интервале от 1 до 10. Определить сумму всех элементов.

2. Сформировать и вывести на экран массив из 5 чисел в интервале от 1 до 10. Определить произведение всех элементов.

3. Сформировать и вывести на экран массив из 5 чисел в интервале от 1 до 10. Определить сумму и произведение всех элементов.

4. Сформировать и вывести на экран массив из 5 чисел в интервале от 1 до 10. Определить количество четных элементов.

5. Сформировать и вывести на экран массив из 5 чисел в интервале от 1 до 10. Определить сумму элементов, находящихся на нечетных позициях.